## Kalendář na rok 2010 s čísly týdnů [TIMESLES.COM](https://timesles.com)

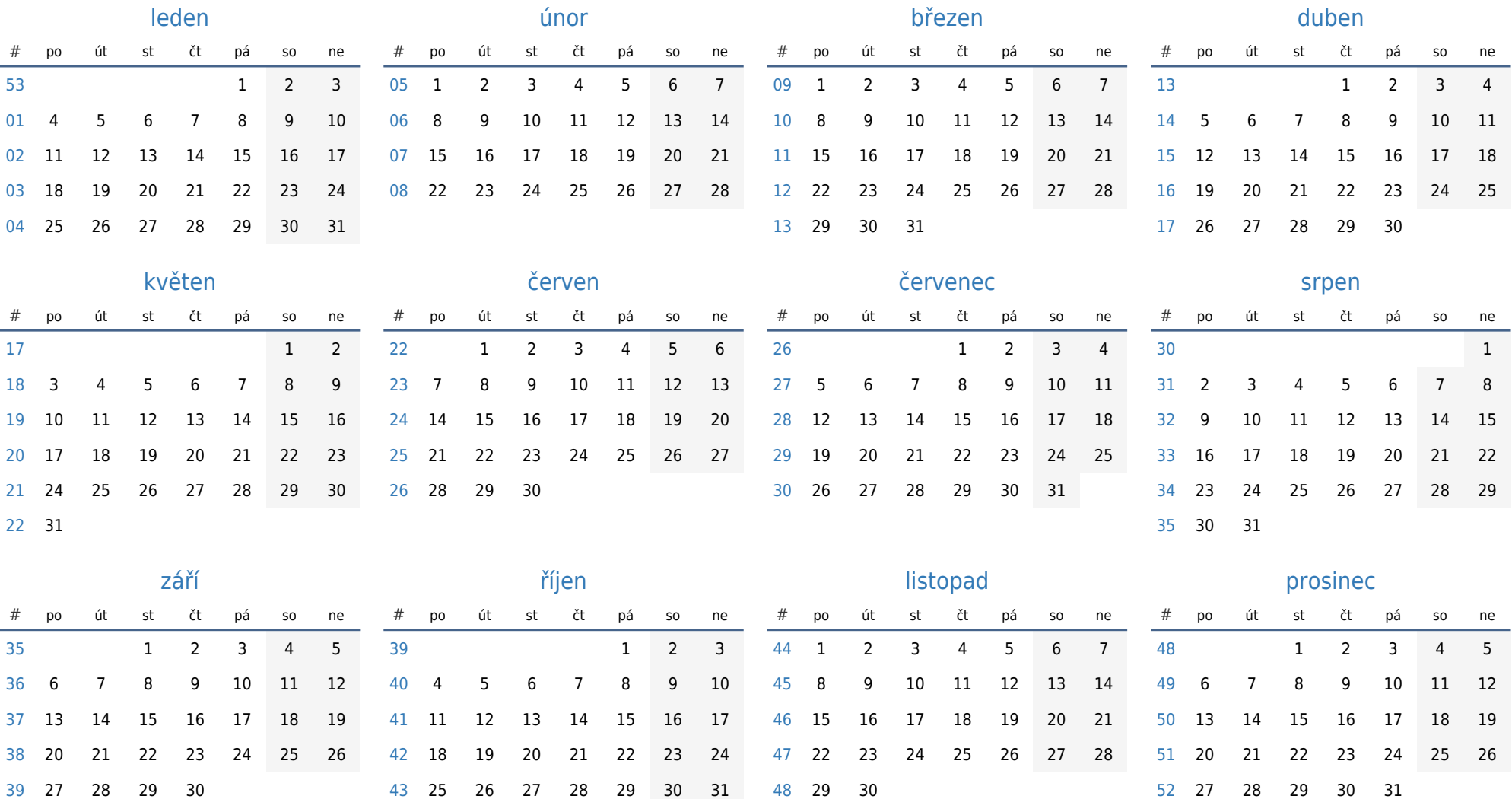